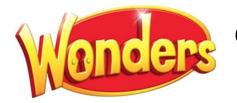

## Online Digital Support

To access your Wonders account from home, for both teachers and students: http://go.fresnou.org/wonders

## Need a <u>refresher</u>? Always wondered how and didn't have the time?

Come join us as we learn more about our *Wonders/Maravillas* curriculum and how to get the most out of the online features. Click on the following icons/link(s) to see videos from both our Curriculum, Instruction, and Professional Learning team as well as *Wonders'* online videos and webinars to help you learn at your own pace:

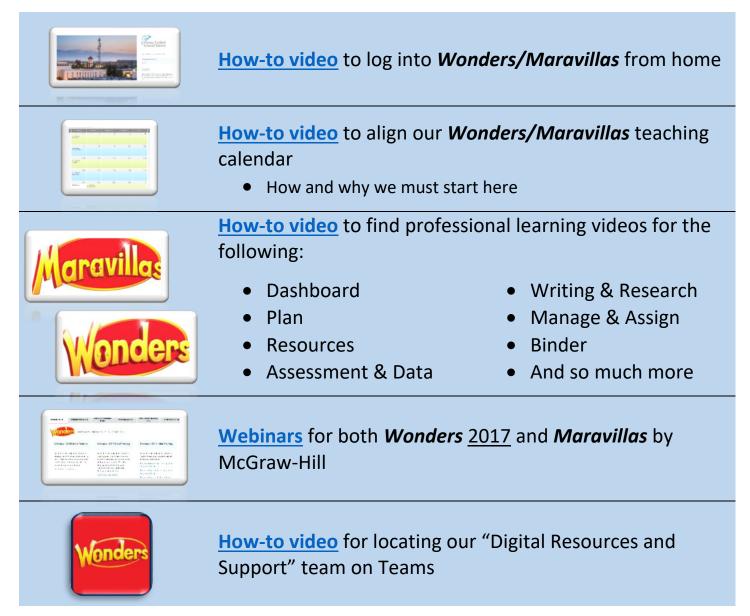

| Your Turn<br>Voint Turn                                                                  | How-to video for assigning digital resources to the student dashboard by McGraw-Hill                                                 |
|------------------------------------------------------------------------------------------|----------------------------------------------------------------------------------------------------|
|                                                                                          | How-to video for assigning digital ELD resources to the student dashboard by McGraw-Hill                                             |
| Mc<br>Graw<br>Hill                                                                       | <b>Direct link</b> to additional McGraw-Hill's remote learning website for additional videos and resources for teachers and families |
| These videos were created by McGraw-Hill to share with students and families, as needed. |                                                                                                    |
|                                                                                          | How-to video for K-6 students and families to introduce<br>Wonders/Maravillas and the Student Dashboard                              |

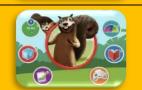

<u>How-to video</u> for students in grades K-2 navigating their student dashboard

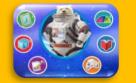

<u>How-to video</u> for students in grades 3-6 navigating their student dashboard

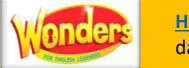

How-to video for K-6 students navigating their student dashboard with ELD resources

Additional questions? Please email:

Janie.Delacerda@fresnounified.org or Lisa.Nix@fresnounified.org